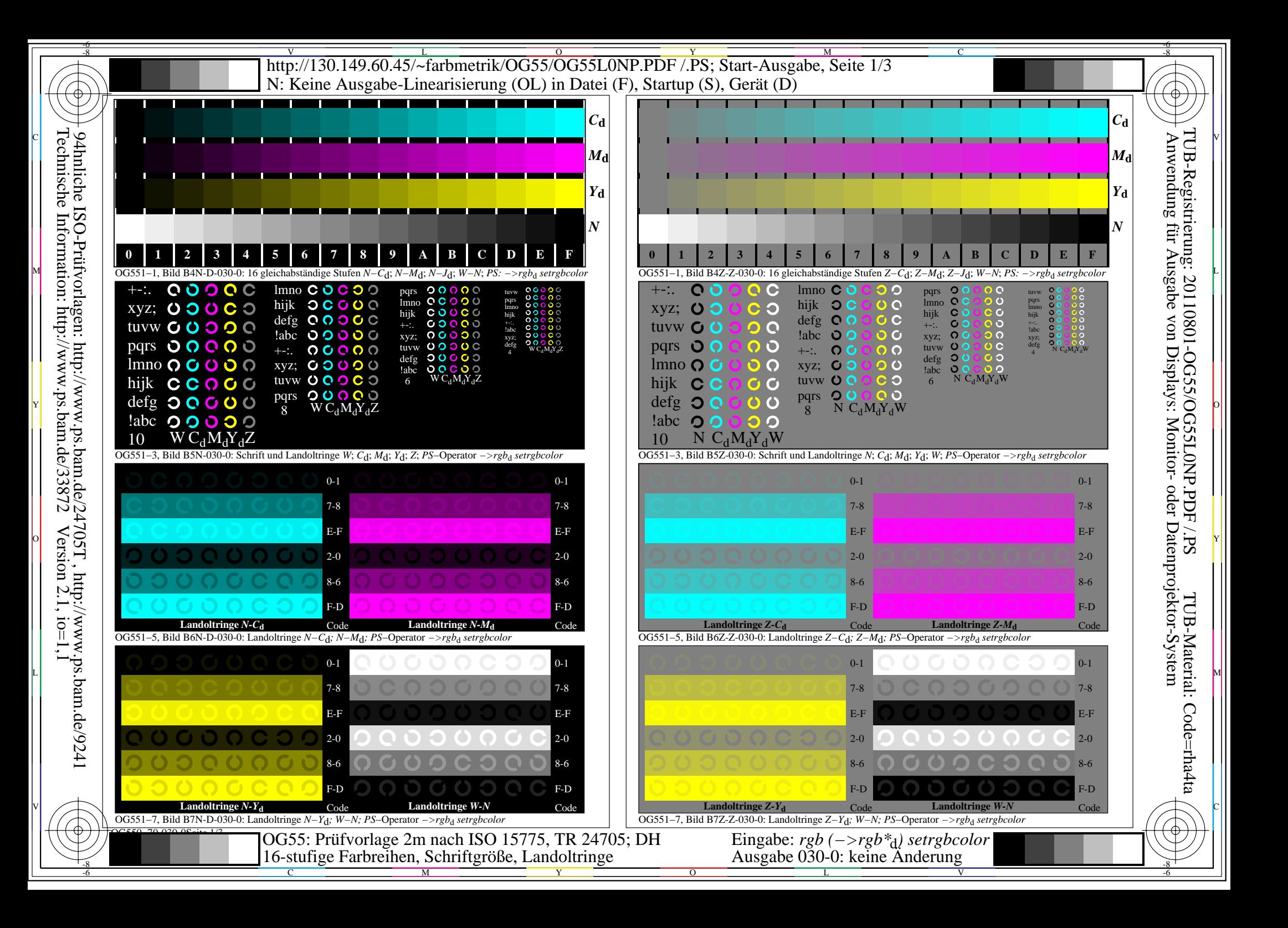

## $\underline{\text{http://130.149.60.45/\sim} \text{farbmetrik/OG55/OG55LONP.PDF}}$ . Start-Ausgabe, Seite 2/3 Y M -6 -8 N: Keine Ausgabe-Linearisierung (OL) in Datei (F), Startup (S), Gerät (D)

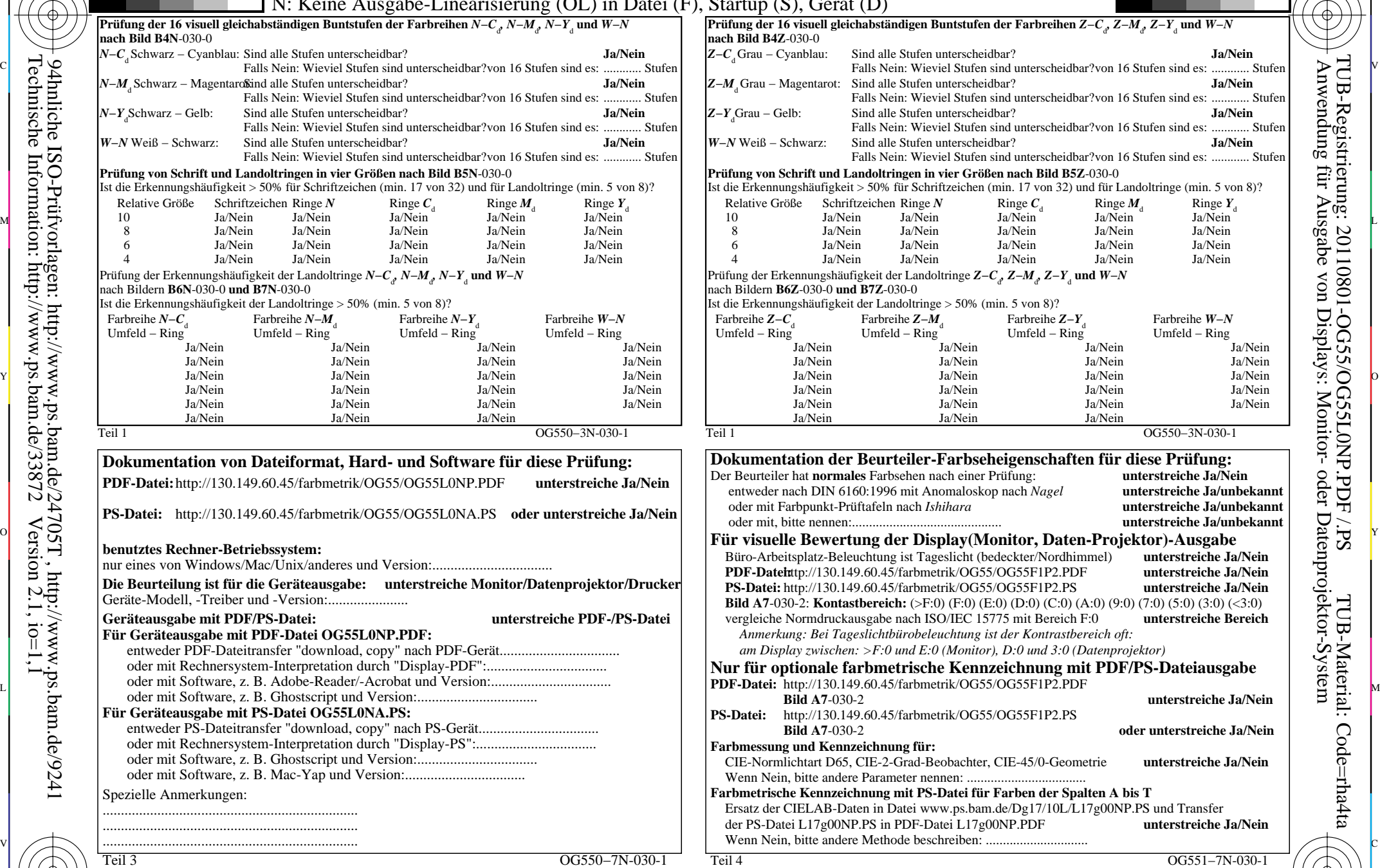

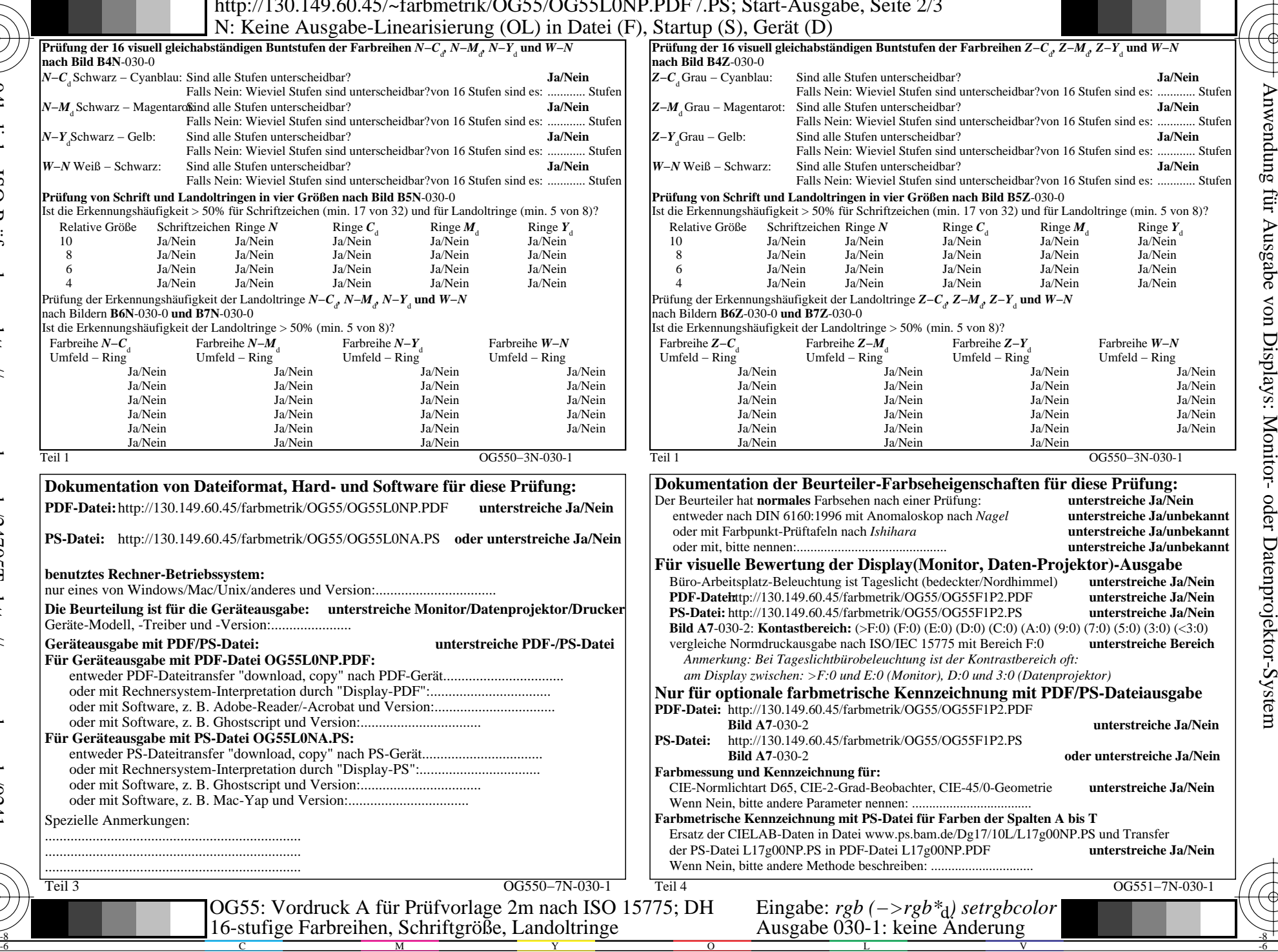

C

-6

TUB-Registrierung: 20110801-OG55/OG55L0NP.PDF /.PS

TUB-Material: Code=rha4ta

-8

-8

C

M

16-stufige Farbreihen, Schriftgröße, Landoltringe

Y

 $\overline{\text{http://130.149.60.45/\sim}^{\text{L}}}$  http://130.149.60.45/~farbmetrik/OG55/OG55L0NP.PDF /.PS; Start-Ausgabe, Seite 3/3 -6 -8 N: Keine Ausgabe-Linearisierung (OL) in Datei (F), Startup (S), Gerät (D)

ା ਸਾਹਿਬ ਅਤੇ ਸ਼ਾਹਿਬ ਅਤੇ ਪਾਰਟੀ ਵਿੱਚ ਸ਼ਾਹਿਬ ਅਤੇ ਪਾਰਟੀ ਵਿੱਚ ਸ਼ਾਹਿਬ ਅਤੇ ਪਾਰਟੀ ਵਿੱਚ ਸ਼ਾਹਿਬ ਅਤੇ ਪਾਰਟੀ ਵਿੱਚ ਸ਼ਾਹਿਬ ਅਤੇ<br>ਪੰਜਾਬ ਅਤੇ ਪਾਰਟੀ ਵਿੱਚ ਸ਼ਾਹਿਬ ਅਤੇ ਪਾਰਟੀ ਵਿੱਚ ਸ਼ਾਹਿਬ ਅਤੇ ਪਾਰਟੀ ਵਿੱਚ ਸ਼ਾਹਿਬ ਅਤੇ ਪਾਰਟੀ ਵਿੱਚ ਸ਼ਾਹਿਬ ਅਤੇ ਪਾਰਟੀ ਵਿੱਚ

| che ]<br>sche                                      | $LAB*ref$                       |                | l*out          | LAB*out |       |     | LAB*out/c-ref |         |                | <b>AE*</b> Start-Ausgabe S1 | Fü linearisierte Ausgabe der 16 Graustufen von Bild A7-030-2 |                                          |                  | egistri<br>ndung 1                                                                                                    |      |                                      |                    |                                      |                                            |  |
|----------------------------------------------------|---------------------------------|----------------|----------------|---------|-------|-----|---------------|---------|----------------|-----------------------------|--------------------------------------------------------------|------------------------------------------|------------------|----------------------------------------------------------------------------------------------------|------|--------------------------------------|--------------------|--------------------------------------|--------------------------------------------|--|
| $\boldsymbol{\omega}$                              | 0.0                             |                |                |         | 0.0   | 0.0 | 0.0           | $0.0\,$ | 0.0            | $0.0\,$                     | 0.01                                                         | Kennzeichnung nach                       |                  |                                                                                                    |      |                                      |                    |                                      |                                            |  |
|                                                    | 6.36                            | 0.0            |                |         | 6.36  | 0.0 |               | $0.0\,$ | 0.0            | $0.0\,$                     | 0.01                                                         | ISO/IEC 15775 Anhang G                   | $W1,00$ T        |                                                                                                    |      | '* (Strich-Stern)-Koordinaten um die |                    |                                      |                                            |  |
| Information:<br>-Prüfvorlagen:<br>ormation: http:/ | 3 12.72                         |                |                |         | 12.72 |     |               |         |                |                             | 0.0                                                          | und DIN 33866-1 Anhang G                 |                  | linearisierte Ausgabe mit realer Display-<br>$w^*$ 'output<br>Reflexion im Büroraum zu erreichen;<br>w'*output<br>hellere (positive P) Ausgabe |      |                                      |                    |                                      |                                            |  |
|                                                    | 4 19.08                         |                |                |         |       |     |               |         | 0.0            |                             | 0.0                                                          |                                          |                  |                                                                                                    |      |                                      |                    |                                      |                                            |  |
|                                                    | 5 25.44                         | 0 <sub>0</sub> |                |         |       |     |               | 0.0     | 0 <sub>0</sub> | 0.0                         | $0.0^{\circ}$                                                |                                          |                  |                                                                                                    |      | $\infty$                             |                    |                                      |                                            |  |
|                                                    | 6 31.8                          | 00             |                | 0.33    |       |     |               | 0.0     | 0.0            | $0.0\,$                     | 0.01                                                         |                                          |                  |                                                                                                    |      | ,1.00                                |                    |                                      | rierung: 2011<br>; für <u>Ausgabe</u><br>; |  |
|                                                    | 7 38.16                         | 0.0            | 0.0            |         | 38.16 | 0.0 | 00            | $0.0^-$ | 0.0            |                             | 0.01                                                         |                                          |                  | $0.75 + w^{*}$<br>output $=$ $[w^*$ .<br>input                                                                                                 |      |                                      |                    |                                      |                                            |  |
|                                                    | 8 44.52                         |                |                | 0.47    | 44.52 |     | 0.0           | $0.0\,$ | 0.0            | (0.0)                       | - 0.01                                                       |                                          |                  |                                                                                                    |      |                                      |                    |                                      | 1080<br>$\mu$ on                           |  |
|                                                    | 9 50.89                         | 0.0            | 0.0            | 0.53    |       |     |               | 0.0     | 0.0            |                             | 0.0                                                          |                                          |                  |                                                                                                    |      |                                      |                    |                                      |                                            |  |
|                                                    | 10 57.25                        | 0.0            |                | 0.6     |       |     |               | $0.0\,$ | 0.0            | 0.0                         | 0.0                                                          |                                          |                  |                                                                                                    |      |                                      |                    |                                      |                                            |  |
|                                                    | 11 63.61                        | 0.0            |                | 0.67    |       |     |               | 0.0     | 0.0            | 0.0                         | 0.01                                                         |                                          | $0,50+$          |                                                                                                    |      |                                      |                    |                                      |                                            |  |
|                                                    | 12 69.97                        | 0.0            | 0.0            |         |       |     |               | 0.0     | 0.0            |                             | 0.0                                                          |                                          |                  |                                                                                                    |      |                                      |                    | *' (Stern-Strich)-Koordinaten        | -OG55/O<br>Displays:                       |  |
|                                                    | 13 76.33                        | 0.0            |                | 0.8     | 76.33 |     |               | 0.0     | 0.0            | 0.0                         | 0.0                                                          |                                          |                  |                                                                                                    |      |                                      |                    | von realer Ausgabe mit realer        |                                            |  |
|                                                    | 14 82.69                        | 0 <sub>0</sub> | 0 <sub>0</sub> |         |       |     |               | 00      | 0 <sub>0</sub> |                             | 0.0                                                          |                                          |                  |                                                                                                    |      |                                      |                    | <b>Dsplay-Reflexion im Büroraum;</b> | <b>GSSLONP</b><br>: Monitor-               |  |
|                                                    | 15 89.05                        | 0.0            | 0.0            |         |       |     | 0.0           | 0.0     | 0.0            | $0.0\,$                     | 0.0                                                          | Mittlerer Helligkeitsabstand (16 Stufen) |                  |                                                                                                    |      |                                      |                    | dunklere (negative N) Ausgabe        |                                            |  |
|                                                    | 16 95.41                        | 0.0            | 0.0            |         |       | 0.0 | 0.0           | 0.0     | 0.0            | $0.0\,$                     | 0.01                                                         | $\Delta E^*$ CIELAB = 0.0                | $0,25+$          |                                                                                                    |      |                                      |                    | <b>1.00</b>                          | <b>OND</b>                                 |  |
|                                                    | 17 0.0                          | 0.0            | 0.0            |         | 0 O   | 0.0 | 0.0           | 0.0     | 0.0            | 0.0                         | 0.0                                                          |                                          |                  |                                                                                                    |      |                                      | $W^*$ <sup>2</sup> | $= [w^*]$<br>output<br>input         |                                            |  |
|                                                    | 18 23.85                        | 0.0            | 0 <sub>0</sub> | 0.25    |       |     |               | 0.0     | 0.0            |                             | 0.0                                                          |                                          |                  |                                                                                                    |      |                                      |                    |                                      | oder<br><b>PDF</b>                         |  |
|                                                    | 19 47.71                        | 0.0            |                |         |       |     |               | $0.0\,$ | 0.0            | 0.0                         | 0.0                                                          |                                          |                  |                                                                                                    |      |                                      |                    | $w^*input$                           |                                            |  |
|                                                    | 20 71.56                        | 0.0            | 0.0            | 0.75    | 71.56 |     |               | $0.0\,$ | 0.0            | $0.0\,$                     | 0.01                                                         | Mittlerer Helligkeitsabstand (5 Stufen)  | N 0,00           |                                                                                                    |      |                                      |                    |                                      |                                            |  |
|                                                    | 21 95.41                        | 0.0            | $0.0\,$        |         |       | 0.0 | 0.0           | $0.0\,$ | 0.0            | $0.0\,$                     | 0.01                                                         | $\Delta L^*$ CIELAB = 0.0                |                  |                                                                                                    |      |                                      |                    |                                      | S <sub>S</sub>                             |  |
| http://www.ps.bam.de/24705T, $\frac{1}{\sqrt{W}}$  | Mittlerer Farbwiedergabe-Index: |                |                |         |       |     |               |         |                |                             |                                                              | $R^*_{ab,m} = 100$                       | $N$ 0,0 $\prime$ |                                                                                                    | 0,25 | 0,50                                 | 0,75               | $1,00 \, W$                          | Datenp                                     |  |
|                                                    |                                 |                |                |         |       |     |               |         |                |                             |                                                              |                                          |                  |                                                                                                    |      |                                      |                    |                                      |                                            |  |

OG550−3N-030-2: File: Measure unknown; Device: Device unknown; Date: Date unknown

-8

Technische Information: http://www.ps.bam.de/33872

OG551−3N-030-2: File: Measure unknown; Device: Device unknown; Date: Date unknown

C

-6

TUB-Registrierung: 20110801-OG55/OG55L0NP.PDF /.PS

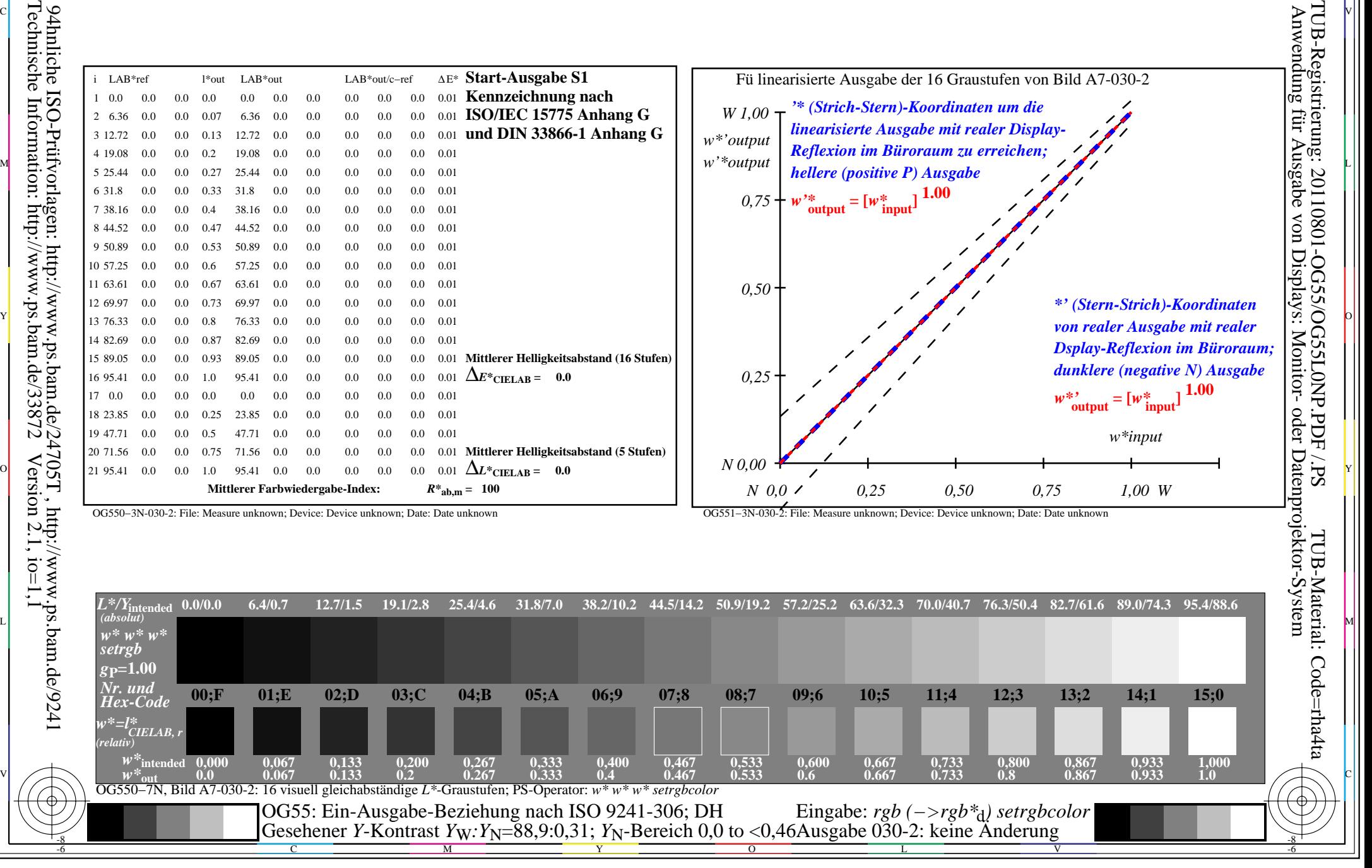